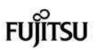

# PRIMERGY BX920 S3

# System configurator and order-information guide

## June 2014

Contents

Instructions Configuration diagram Configurator

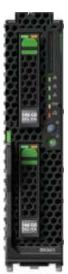

0 System software

### X BX920 S3 Dual Socket

- XI Processor
- XII Memory
- XIII Storage
- XIV RAID Functionality
- XV iRMC S3, Graphics
- XVI Mezzanine Cards

Change report

# **PRIMERGY Server**

## Instructions

This document contains basic product and configuration information that will enable you to configure your system via System-Architect.

## Only the tool "System-Arcitect" will ensure a fast and proper configuration of your PRIMERGY server or your complete PRIMERGY Rack system.

| Please pay attention to the naming conventions: | BX900 S1 | System unit 1nd generation |
|-------------------------------------------------|----------|----------------------------|
|                                                 | BX920 S2 | Dual Server Blade S2       |

You can configure your individual PRIMERGY server in order to adjust your specific requirements.

The System configurator is divided into several chapters that are identical to the current price list and PC-/ System-Architect.

Please follow the lines. If there is a junction, you can choose which way or component you would like to take. Go through the configurator by following the lines from the top to the bottom.

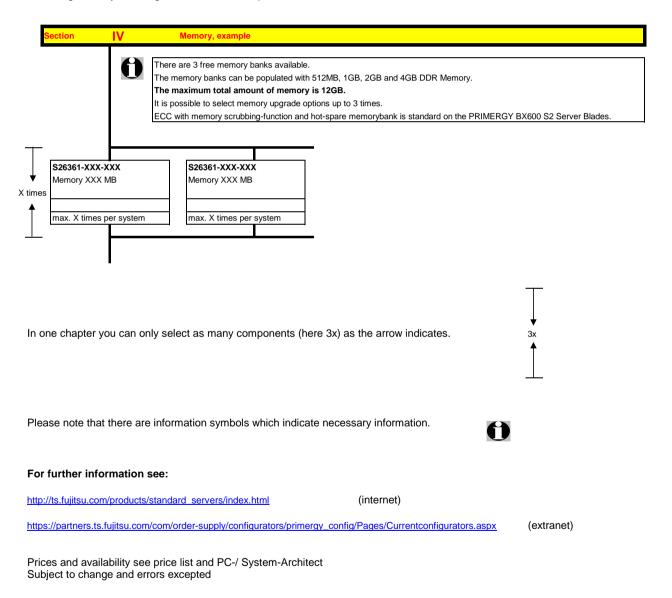

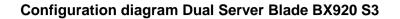

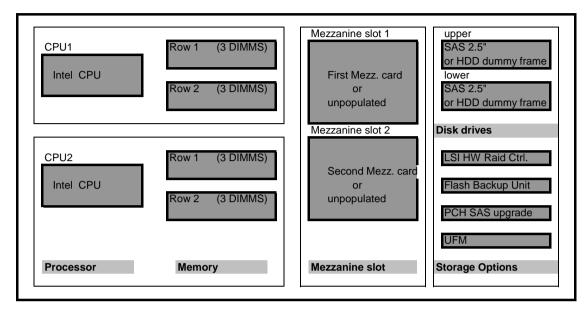

Key:

Included in basic unit

Option The population order for the CPU is: CPU1 first, then CPU2

The population order for the DIMMs: for each CPU, the DIMM row 1 (DIMMS 1A 1B 1C) (DIMMS 1D 1E 1F) first, then row 2 (DIMMs 2A, 2B, 2C) (DIMMs 2D, 2E, 2F)

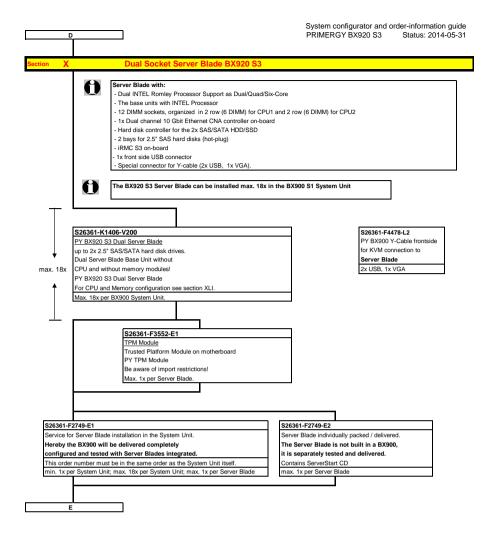

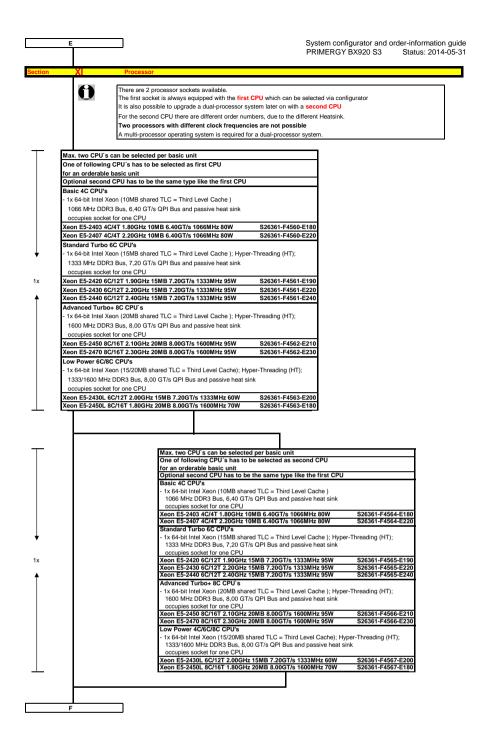

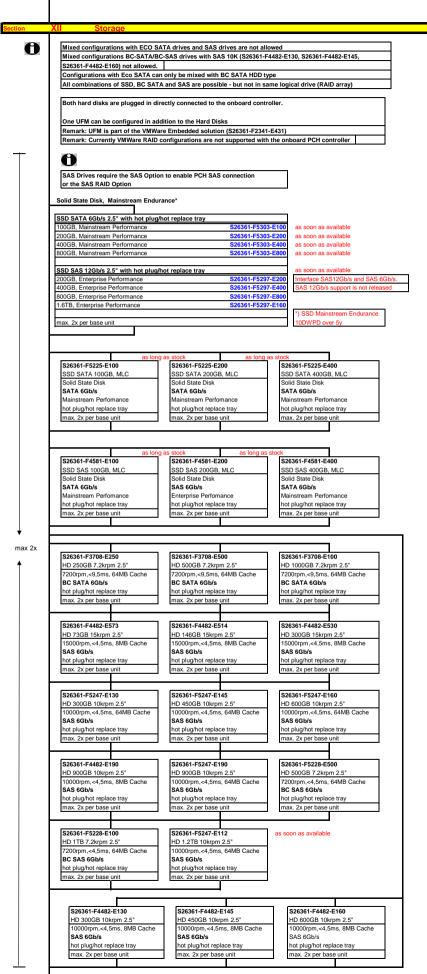

Fujitsu PRIMERGY Server

F1

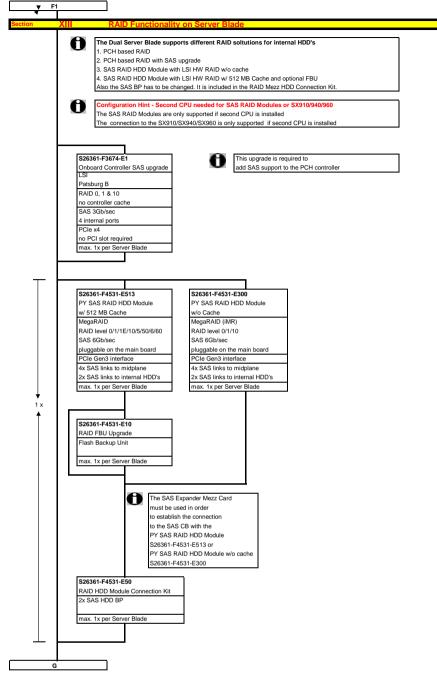

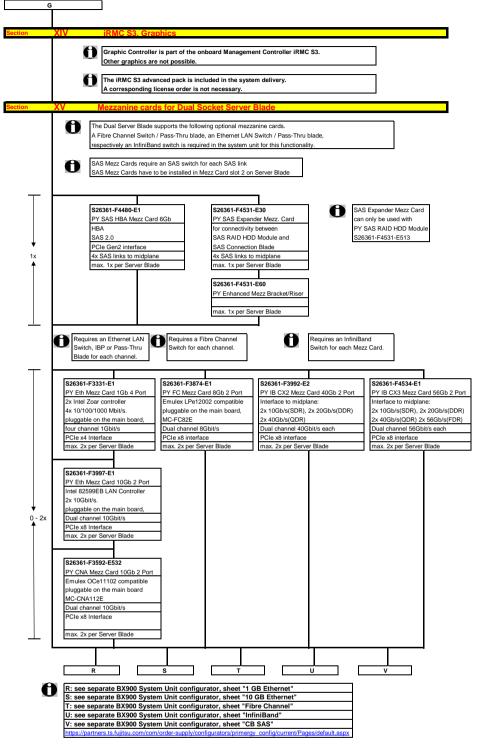

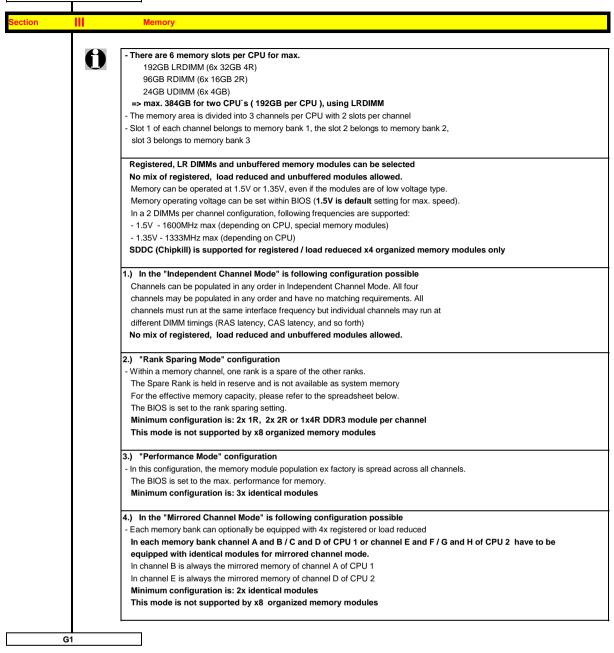

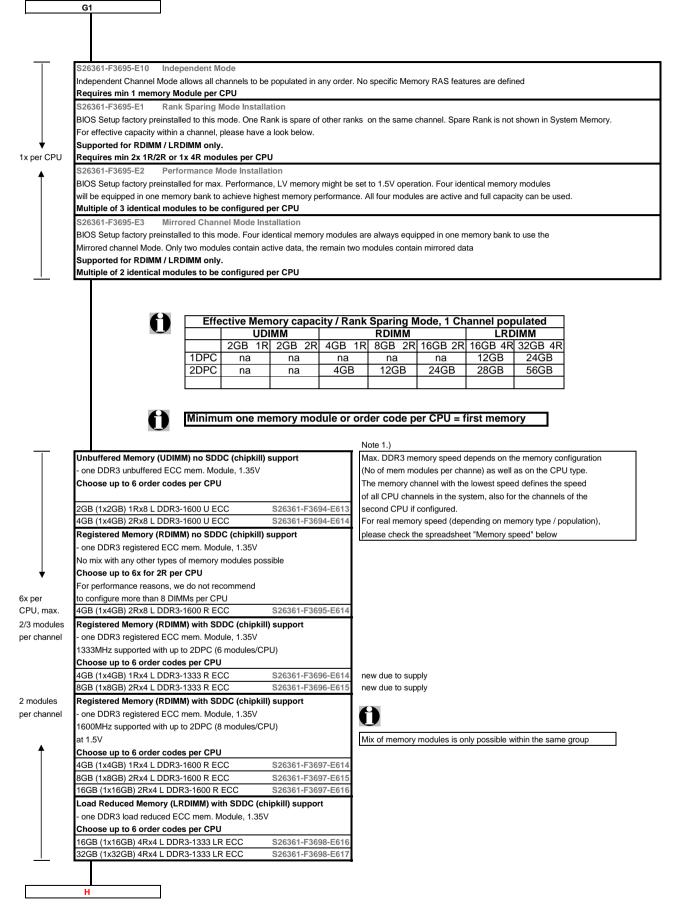

#### Memory Configuration PRIMERGY BX920 S3

Each CPU offers 6 **Slots** for DDR3 Memory Modules organised in **2 Banks and 3 Channels.** If you need more than 6 Slots you have to configure the 2nd CPU. Depending on the amount of memory configured you can decide between 4 basic modes of operation (see explanation below).

There are 3 different kinds of DDR3 Memory Modules available: UDIMM / RDIMM and LRDIMM UDIMM / RDIMM / LRDIMM offer different functionality. Mix of UDIMM / RDIMM / LRDIMM is not alloved.

If 1.5V and 1.35V DIMMs are mixed, the DIMMs will run at 1.5V

| Mode                        | Configuration UDIMM RDIMM  |        | RDIMM  | RDIMM  | Application                                                                         |
|-----------------------------|----------------------------|--------|--------|--------|-------------------------------------------------------------------------------------|
|                             |                            | ODIMIM | RDIWIW | LRDIMM |                                                                                     |
|                             |                            | x8     | x8     | x4     |                                                                                     |
| SDDC (chipkill) support     | any                        | no     | no     | yes    | detect multi-bit errors                                                             |
| Independant Channel<br>Mode | 1, 2 or 3 Modules per Bank | yes    | yes    | yes    | offers max. flexibility, upgradeability, capacity use UDIMM modules for lowest cost |
| Mirrored Channel Mode *)    | 2 identical Modules / Bank | no     | no     | yes    | offers maximum security                                                             |
| Performance Mode            | 3 identical Modules / Bank | yes    | yes    | yes    | offers maximum performance and capacity                                             |
| Rank Sparing Mode *)        | min. 2 Ranks / Channel     | no     | no     | yes    | balances security and capacity                                                      |

\*) For the delivery ex works the system will be prepared with dedicated BIOS setting.

on special release

as soon as available

| Capacity               | Configuration         | UDIMM | RDIMM  | LRDIMM  | Notes                       |
|------------------------|-----------------------|-------|--------|---------|-----------------------------|
| Min. Memory per CPU    | 1 Module / CPU        | 1x2GB | 1x4GB  | 1x 16GB | with one CPU                |
| Max. Memory per CPU    | 4/6 Modules / CPU     | 6x4GB | 6x16GB | 6x 32GB | with one CPU                |
| Max. Memory per System | 8/12 Modules / System | 48GB  | 96GB   | 384GB   | if second CPU is configured |

#### Memory-Speed:

Max. DDR3 memory speed depends on the memory configuration on one memory channel and the speed of the CPU The memory channel with the lowest speed defines the speed of all CPU channels in the system

| Real maximum memory-bus speed depending on CPU type, memory configuration (DPC)<br>and voltage setting (BIOS) |                                         |                                                                  |                                                                                           |                                                                                                    |                                                                                                    |                                                                                                    |                                                                                                    |                                                                                                    |                                                                                                    |                                                                                                    |                                                                                                    |                                                                                                    |                                                                                                    |                                                                                                    |                                                                                                    |                                                                                                    |                                                                                                    |
|----------------------------------------------------------------------------------------------------|-----------------------------------------|------------------------------------------------------------------|-------------------------------------------------------------------------------------------|----------------------------------------------------------------------------------------------------|----------------------------------------------------------------------------------------------------|----------------------------------------------------------------------------------------------------|----------------------------------------------------------------------------------------------------|----------------------------------------------------------------------------------------------------|----------------------------------------------------------------------------------------------------|----------------------------------------------------------------------------------------------------|----------------------------------------------------------------------------------------------------|----------------------------------------------------------------------------------------------------|----------------------------------------------------------------------------------------------------|----------------------------------------------------------------------------------------------------|----------------------------------------------------------------------------------------------------|----------------------------------------------------------------------------------------------------|----------------------------------------------------------------------------------------------------|
| UDIMM 1600MHz                                                                                                 |                                         |                                                                  | RDIMM 1600MHz                                                                             |                                                                                                    |                                                                                                    |                                                                                                    |                                                                                                    | LRDIMM 1333MHz                                                                                                    |                                                                                                    |                                                                                                    |                                                                                                    |                                                                                                    |                                                                                                    |                                                                                                    |                                                                                                    |                                                                                                    |                                                                                                    |
| 1.5\                                                                                                    | / [def                                  | ault]                                                            | 1.35V                                                                                     |                                                                                                    |                                                                                                    | 1.5V [default]                                                                                                    |                                                                                                    |                                                                                                    | 1.35V                                                                                                    |                                                                                                    |                                                                                                    | 1.5V [default]                                                                                                    |                                                                                                    |                                                                                                    | 1.35V                                                                                                    |                                                                                                    |                                                                                                    |
| 1                                                                                                    | 2                                       | 3                                                                | 1                                                                                         | 2                                                                                                   | 3                                                                                                    | 1                                                                                                    | 2                                                                                                    | 3                                                                                                    | 1                                                                                                    | 2                                                                                                    | 3                                                                                                    | 1                                                                                                    | 2                                                                                                    | 3                                                                                                    | 1                                                                                                    | 2                                                                                                    | 3                                                                                                    |
| DPC                                                                                                    | DPC                                     | DPC                                                              | DPC                                                                                       | DPC                                                                                                 | DPC                                                                                                    | DPC                                                                                                    | DPC                                                                                                    | DPC                                                                                                    | DPC                                                                                                    | DPC                                                                                                    | DPC                                                                                                    | DPC                                                                                                    | DPC                                                                                                    | DPC                                                                                                    | DPC                                                                                                    | DPC                                                                                                    | DPC                                                                                                    |
| 1333                                                                                                    | 1333                                    | -                                                                | 1066                                                                                      | 1066                                                                                                | -                                                                                                    | 1600                                                                                                    | 1600                                                                                                    | -                                                                                                    | 1333                                                                                                    | 1333                                                                                                    | -                                                                                                    | 1333                                                                                                    | 1333                                                                                                    | -                                                                                                    | 1066                                                                                                    | 1066                                                                                                    | -                                                                                                    |
| 1600                                                                                                    |                                         | -                                                                | 1333                                                                                      | 1000                                                                                                | -                                                                                                    | 1000                                                                                                    | 1000                                                                                                    | -                                                                                                    | 1000                                                                                                    | 1555                                                                                                    | -                                                                                                    | -                                                                                                    | 1333                                                                                                    | -                                                                                                    | 1000                                                                                                    | 1000                                                                                                    | -                                                                                                    |
| 1333                                                                                                    | 1333                                    | -                                                                | 1066                                                                                      | 1066                                                                                                | -                                                                                                    | 1333                                                                                                    | 1333                                                                                                    | -                                                                                                    | 1333                                                                                                    | 1333                                                                                                    | -                                                                                                    | 1333                                                                                                    | 1333                                                                                                    | -                                                                                                    | 1066                                                                                                    | 1066                                                                                                    | -                                                                                                    |
| 1066                                                                                                    | 1066                                    | - 7                                                              | 1066                                                                                      | 1066                                                                                                | -                                                                                                    | 1066                                                                                                    | 1066                                                                                                    | -                                                                                                    | 1066                                                                                                    | 1066                                                                                                    | -                                                                                                    | 1066                                                                                                    | 1066                                                                                                    | -                                                                                                    | 1066                                                                                                    | 1066                                                                                                    | -                                                                                                    |
| •                                                                                                    | 1.5<br>1<br>DPC<br>1333<br>1600<br>1333 | UDI<br>1.5V [def:<br>1 2<br>DPC DPC<br>1333<br>1600<br>1333 1333 | UDIMM 1<br>1.5V [default]<br>1 2 3<br>DPC DPC DPC<br>1333 1333 -<br>1600 -<br>1333 1333 - | UDIMM 1600M   1.5V [default] 1   1 2 3 1   DPC DPC DPC DPC   1333 1333 - 1066   16001 - 1333 1333 - | UDIMM 1600MHz   1.5V [default] 1.35\   1 2 3 1 2   DPC DPC DPC DPC DPC   1333 1333 - 1066 1066   1600 - 1333 - 1066 1066   1333 1333 - 1066 1066 1066 | UDIMM 1600MHz   1.5V [default] 1.35V   1 2 3 1 2 3   DPC DPC DPC DPC DPC DPC   1333 - 1066 1066 -   1600 - 1333 - 1066 1066   1333 1333 - 1066 1066 - | UDIMM 1600MHz   1.5V [default] 1.35V 1.5V   1 2 3 1 2 3 1   DPC DPC DPC DPC DPC DPC DPC   1333 1333 - 1066 1066 - 1600   1333 1333 - 1066 1066 - 1333 | and volt   UDIMM 1600MHz RDI   1.5V [default] 1.35V 1.5V [def   1 2 3 1 2 3 1 2   DPC DPC DPC DPC DPC DPC DPC DPC   1333 1333 - 1066 1066 - 1600 1600   1333 1333 - 1066 1066 - 1333 1333 | and voltage s   UDIMM 1600MHz RDIMM 1   1.5V [default] 1.35V 1.5V [default]   1 2 3 1 2 3 1 2 3   DPC DPC DPC DPC DPC DPC DPC DPC DPC   1333 1333 - 1066 1066 - 1600 1600 -   1333 1333 - 1066 1066 - 1333 1333 - | and voltage settin   UDIMM 1600MHz RDIMM 1600M   1.5V [default] 1.35V 1.5V [default]   1 2 3 1 2 3 1   DPC DPC DPC DPC DPC DPC DPC DPC   1333 - 1066 - 1600 1600 - 1333   1600 1333 - 1066 066 - 1333 1333 - 1333 | and voltage setting (BI   UDIMM 1600MHz RDIMM 1600MHz   1.5V [default] 1.35V 1.5V [default] 1.35V   1 2 3 1 2 3 1 2 3 1 2 3 1 2 3 1 2 3 1 2 3 1 2 3 1 2 3 1 2 3 1 2 3 1 2 3 1 2 3 1 2 3 1 2 3 1 2 3 1 2 3 1 2 3 1 2 3 1 2 0 0 0 0 0 0 0 0 0 0 0 0 0 0 0 0 0 0 0 0 0 0 0 0 0 0 0 0 0 0 0 0 0 | and voltage setting (BIOS)   UDIMM 1600MHz RDIMM 1600MHz   1.5V [default] 1.35V 1.5V [default] 1.35V   1 2 3 1 2 3 1 2 3   DPC DPC DPC DPC DPC DPC DPC DPC DPC DPC DPC DPC DPC DPC DPC DPC DPC DPC DPC DPC DPC DPC DPC DPC DPC DPC DPC DPC DPC DPC DPC DPC DPC DPC DPC DPC DPC DPC DPC DPC DPC DPC DPC DPC DPC DPC DPC DPC DPC DPC DPC DPC DPC DPC DPC DPC DPC DPC DPC DPC DPC DPC DPC DPC DPC DPC DPC DPC DPC DPC DPC DPC DPC DPC | and voltage setting (BIOS)   UDIMM 1600MHz RDIMM 1600MHz 1.5V [default] 1.35V 1.5V [default] 1.35V 1.5V [default] 1.5V [default] 1.35V 1.5V [default] 1.35V 1.5V [default] 1.33V [default] 1.33V [default] 1.33V [default] 1.33V [default] 1.333 1.333 1.333 1.333 1.333 1.333 1.333 | and voltage setting (BIOS)   UDIMM 1600MHz RDIMM 1600MHz LR   1.5V [default] 1.35V 1.5V [default] 1.35V 1.5V [default]   1 2 3 1 2 3 1 2 3 1 2 3 1 2 3 1 2 3 1 2 3 1 2 3 1 2 3 1 2 3 1 2 3 1 2 3 1 2 3 1 2 3 1 2 3 1 2 3 1 2 3 1 2 3 1 2 3 1 2 3 1 2 3 1 2 3 1 2 3 1 2 3 1 2 3 1 2 3 1 2 3 1 2 3 1 2 3 1 2 | and voltage setting (BIOS)   UDIMM 1600MHz RDIMM 1600MHz LRDIMM   1.5V [default] 1.35V 1.5V [default] 1.35V 1.5V [default]   1 2 3 1 2 3 1 2 3 1 2 3   DPC DPC DPC DPC DPC DPC DPC DPC DPC DPC DPC DPC DPC DPC DPC DPC DPC DPC DPC DPC DPC DPC DPC DPC DPC DPC DPC DPC DPC DPC DPC DPC DPC DPC DPC DPC DPC DPC DPC DPC DPC DPC DPC DPC DPC DPC DPC DPC DPC DPC DPC DPC DPC DPC DPC DPC DPC DPC DPC DPC DPC DPC DPC DPC DPC DPC DPC DPC DPC <th>and voltage setting (BIOS)   UDIMM 1600MHz RDIMM 1600MHz LRDIMM 133   1.5V [default] 1.35V 1.5V [default] 1.35V 1.5V [default] 1.35V 1.5V [default] 1.35V 1.5V [default] 1.35V 1.5V [default] 1.35V 1.5V [default] 1.35V 1.5V [default] 1.5V [default]</th> <th>and voltage setting (BIOS)   UDIMM 1600MHz RDIMM 1600MHz LRDIMM 1333MHz   1.5V [default] 1.35V 1.5V [default] 1.35V 1.5V [default] 1.35V   1 2 3 1 2 3 1 2 3 1 2 3 1 2 3 1 2 3 1 2 3 1 2 3 1 2 3 1 2 3 1 2 3 1 2 3 1 2 3 1 2 3 1 2 3 1 2 3 1 2 3 1 2 3 1 2 3 1 2 3 1 2 3 1 2 3 1 2 3 1 2 3 1 2 3 1 2 3 1 2 3 1 2 3 1 2 3 <t< th=""></t<></th> | and voltage setting (BIOS)   UDIMM 1600MHz RDIMM 1600MHz LRDIMM 133   1.5V [default] 1.35V 1.5V [default] 1.35V 1.5V [default] 1.35V 1.5V [default] 1.35V 1.5V [default] 1.35V 1.5V [default] 1.35V 1.5V [default] 1.35V 1.5V [default] 1.5V [default] | and voltage setting (BIOS)   UDIMM 1600MHz RDIMM 1600MHz LRDIMM 1333MHz   1.5V [default] 1.35V 1.5V [default] 1.35V 1.5V [default] 1.35V   1 2 3 1 2 3 1 2 3 1 2 3 1 2 3 1 2 3 1 2 3 1 2 3 1 2 3 1 2 3 1 2 3 1 2 3 1 2 3 1 2 3 1 2 3 1 2 3 1 2 3 1 2 3 1 2 3 1 2 3 1 2 3 1 2 3 1 2 3 1 2 3 1 2 3 1 2 3 1 2 3 1 2 3 1 2 3 <t< th=""></t<> |

1R - Single Rank

2R - Dual Rank

4R - Quad Rank

1DPC = 1 DIMM per Channel 2DPC = 2 DIMM per Channel

3DPC = 3 DIMM per Channel

Configuration hints:

- The memory sockets on the systemboard offer a color coding:

Bank I black sockets

Bank II blue sockets

Bank III green sockets

- A so called Bank consits of 1 memory module on every Channel available on one CPU (examples see below) Bank I on CPU 1/2 up to 3 memory modules connected to Channel A - F on the 1st/2nd CPU

Bank II on CPU 1/2 up to 3 memory modules connected to Channel A - F on the 1st/2nd CPU

- See below and next page for a detailed descriptions of the memory configuration supported.

System configurator and order-information guide PRIMERGY BX920 S3 Status: 2014-05-31

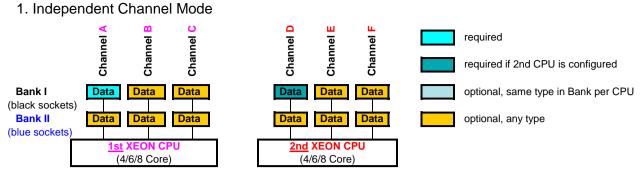

Independent Channel Mode allows all channels to be populated in any order Can run with differently rated DIMMs and use the settings of the slowest DIMM installed in the system

#### 2. Mirrored Channel Mode

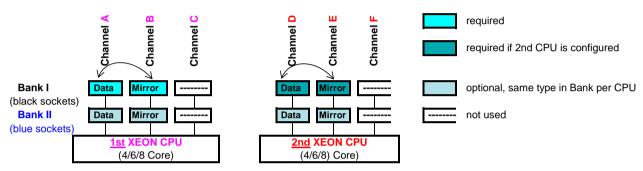

Mirrored Channel Mode requires identical modules on channel A / B (1st CPU) or channel D / E (2nd CPU) 50% of the capacity is used for the mirror => the available memory for applications is only half of the installed memory If this mode is used, a multiple of 2 identical modules has to be ordered.

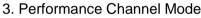

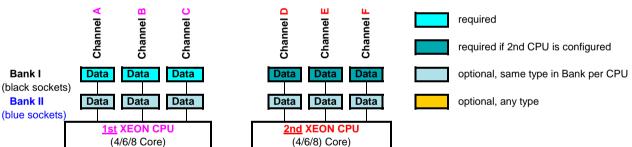

Performance Channel Mode requires identical modules on all channels of each Bank per CPU. If this mode is used, a multiple of 3 identical modules has to be ordered.

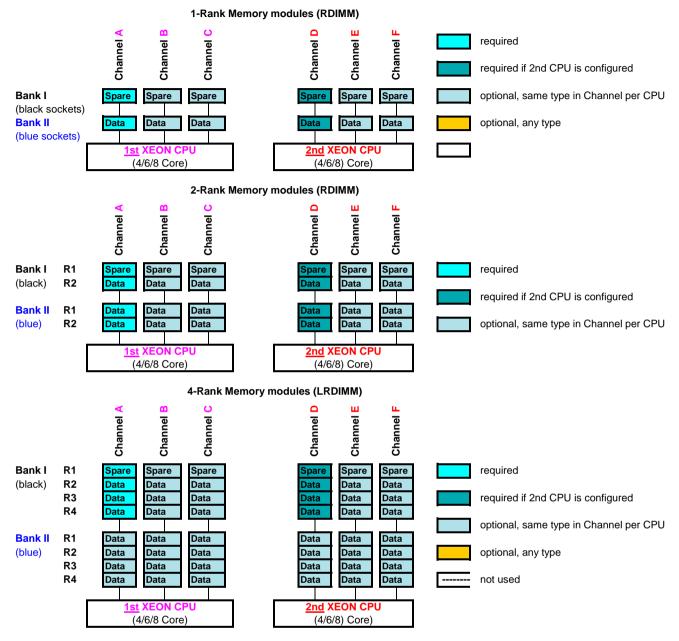

#### 4. Rank Sparing Mode

Rank Sparing Mode requires identical modules (same capacity and technology) within the same channel. The available memory for applications will vary depending on configuration. Please refer to the spreadsheet above "Effective Memory capacity with active Rank Sparing Mode". Population rule for Rank sparing mode is to achieve max. available memory.

## **Change Report**

| Date       | Order number       | Changes                                                                          |
|------------|--------------------|----------------------------------------------------------------------------------|
|            |                    |                                                                                  |
| 2014-01-31 | S26361-F5247-E112  | New 1.2TB 2.5" SAS 10K HDD added.                                                |
| 2014-01-31 | S26361-F5303-*     | New SATA SSDs added.                                                             |
| 2014-01-31 | S26361-F5297-*     | New SAS SSDs added.                                                              |
| 2013-10-18 | optional USB Comps | no longer available                                                              |
| 2013-07-18 |                    | Added comment about PCH Vmware limitation                                        |
| 2013-01-15 | S26361-F3674-E1    | Onboard Controller SAS upgrade - Speed corrected from 6GB/s to 3GB/s             |
| 2013-01-08 | S26361-F5228-E***  | New order number for 2.5" BC SAS 7.2K                                            |
| 2013-01-08 | S26361-F5247-E130  | New order number for SAS 10K (mix with BC-SATA supported, successor for *F5227*) |
| 2012-10-16 | hint               | SX910/910/960 only with 2nd CPU modified                                         |
| 2012-10-09 | hint               | SX910/910/960 only with 2nd CPU                                                  |
| 2012-10-02 |                    | changed USB info                                                                 |
| 2012-09-04 | S26361-F3592-E532  | as soon as available removed                                                     |
| 2012-07-23 | S26361-F5227-E1*   | New order for 2.5" 10K SAS HDD supporting mix with 2.5" BC-SATA HDD              |
| 2012-06-28 |                    | corrected text for 2 end Y-Cable                                                 |
| 2012-06-12 | S26361-F5225-E*00  | New order for SATA SSD's                                                         |
| 2012-05-29 |                    | Added 1333 RDIMM                                                                 |
| 2012-05-01 |                    | First Release                                                                    |
|            |                    |                                                                                  |
|            |                    |                                                                                  |
|            |                    |                                                                                  |
|            |                    |                                                                                  |
|            |                    |                                                                                  |
|            |                    |                                                                                  |
|            |                    |                                                                                  |
|            |                    |                                                                                  |
|            |                    |                                                                                  |
|            |                    |                                                                                  |
|            |                    |                                                                                  |
|            |                    |                                                                                  |
|            |                    |                                                                                  |